## Computer Vision – TP8 Statistical Classifiers

*Miguel Coimbra, Hélder Oliveira*

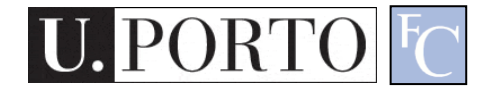

## **Outline**

- Statistical Classifiers
- Support Vector Machines
- Neural Networks

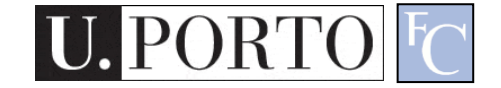

### Topic: Statistical Classifiers

- Statistical Classifiers
- Support Vector Machines
- Neural Networks

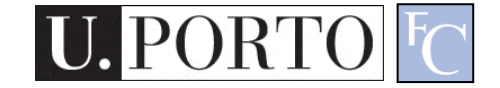

## Statistical PR

- I use **statistics** to make a decision
	- I can make **decisions** even when I don't have full a priori knowledge of the whole process
	- I can make **mistakes**
- How did I **recognize** this pattern?
	- I **learn** from previous observations where I know the classification result
	- I **classify** a new observation

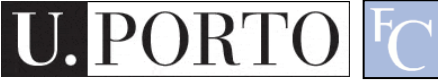

## Features

- Feature  $\boldsymbol{F_i}$   $F_i = [f_i]$
- Feature *F<sup>i</sup>* with *N* values.

$$
F_i = [f_{i1}, f_{i2}, \dots, f_{iN}]
$$

• Feature vector F with M features.

$$
F = [F_1 | F_2 | ... | F_M]
$$

- Naming conventions:
	- Elements of a **feature vector** are called **coefficients**
	- **Features** may have one or more **coefficients**
	- **Feature vectors** may have one or more **features**

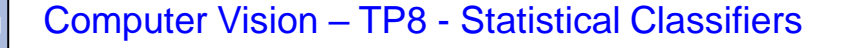

## **Classifiers**

• A **Classifier C** maps a class into the feature space

$$
C_{\text{Spin}}(x, y) = \begin{cases} true & , y > K \\ false & , otherwise \end{cases}
$$

- Various types of classifiers
	- Nearest-Neighbours
	- Support Vector Machines
	- Neural Networks
	- $-$  Etc...

## Distance to Mean

• I can represent a class by its mean feature vector

$$
C = F
$$

- To classify a new object, I choose the class with the closest mean feature vector
- Different distance measures!

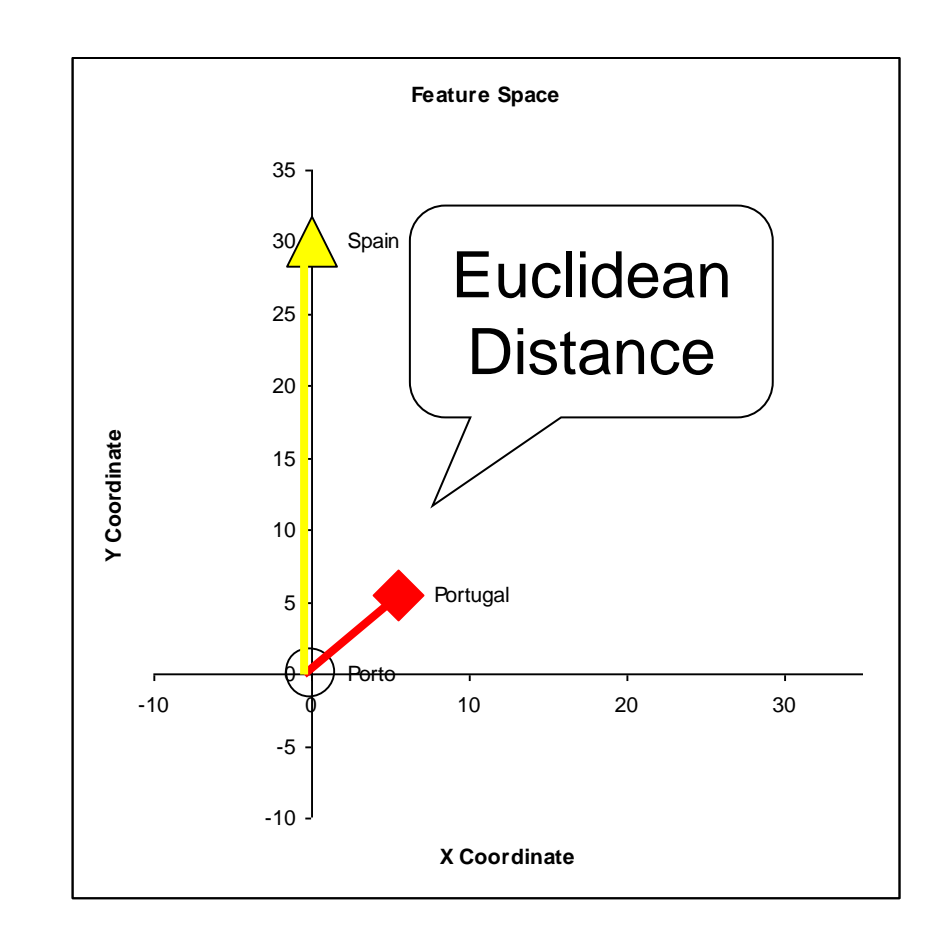

## Possible Distance Measures

- L1 Distance  $L1(x, y) = \sum$  $i=1$  $\boldsymbol{N}$  $x_i - y_i$
- Euclidean Distance (L2 Distance)

$$
L2(x, y) = \sqrt{\sum_{i=1}^{N} (x_i - y_i)^2}
$$

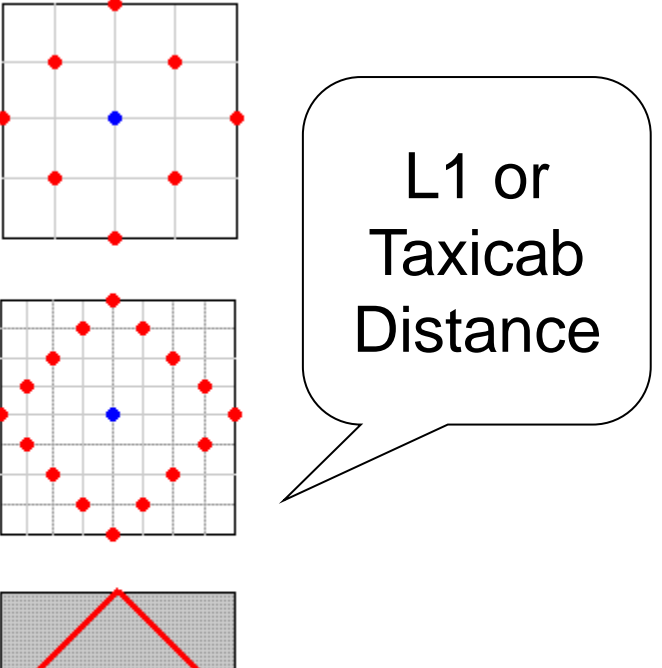

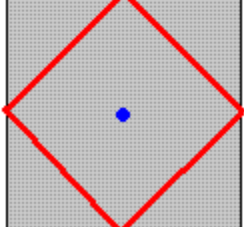

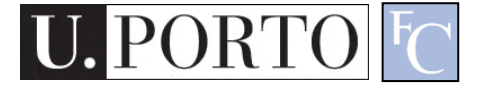

## Gaussian Distribution

- Defined by two parameters:
	- Mean: μ
	- $-$  Variance:  $σ<sup>2</sup>$
- Great approximation to the distribution of many phenomena.
	- *Central Limit Theorem*

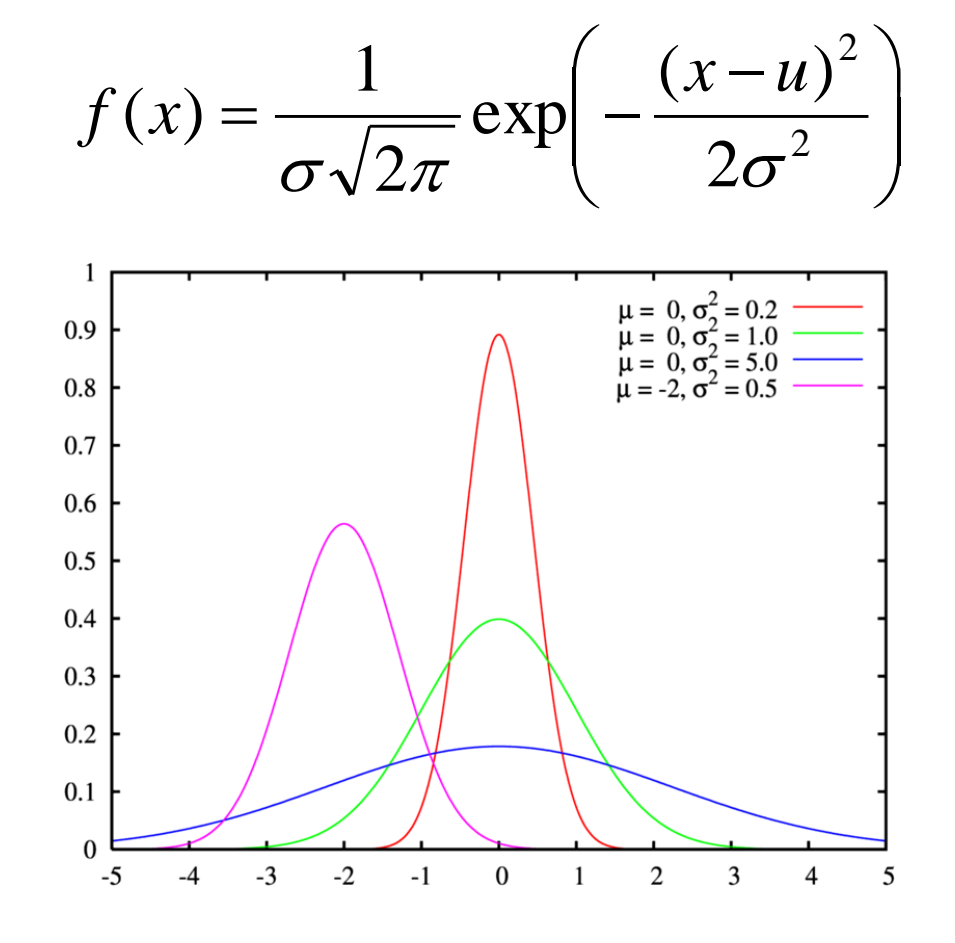

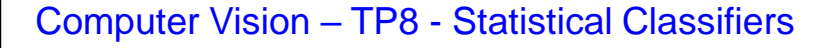

## Multivariate Distribution

• For N dimensions:

$$
f_X(x_1,\ldots,x_N) = \frac{1}{(2\pi)^{N/2} |\Sigma|^{1/2}} \exp\left(-\frac{1}{2}(x-\mu)^{\top} \Sigma^{-1}(x-\mu)\right)
$$

• Mean feature vector:

$$
\mu=\overline{F}
$$

• Covariance Matrix:

$$
X = \begin{bmatrix} X_1 \\ \vdots \\ X_n \end{bmatrix} \qquad \mu_i = \mathcal{E}(X_i) \qquad \Sigma_{ij} = \mathcal{E}\big[ (X_i - \mu_i)(X_j - \mu_j) \big]
$$

Computer Vision – TP8 - Statistical Classifiers

## Mahalanobis Distance

- Based on the covariance of coefficients
- Superior to the Euclidean distance

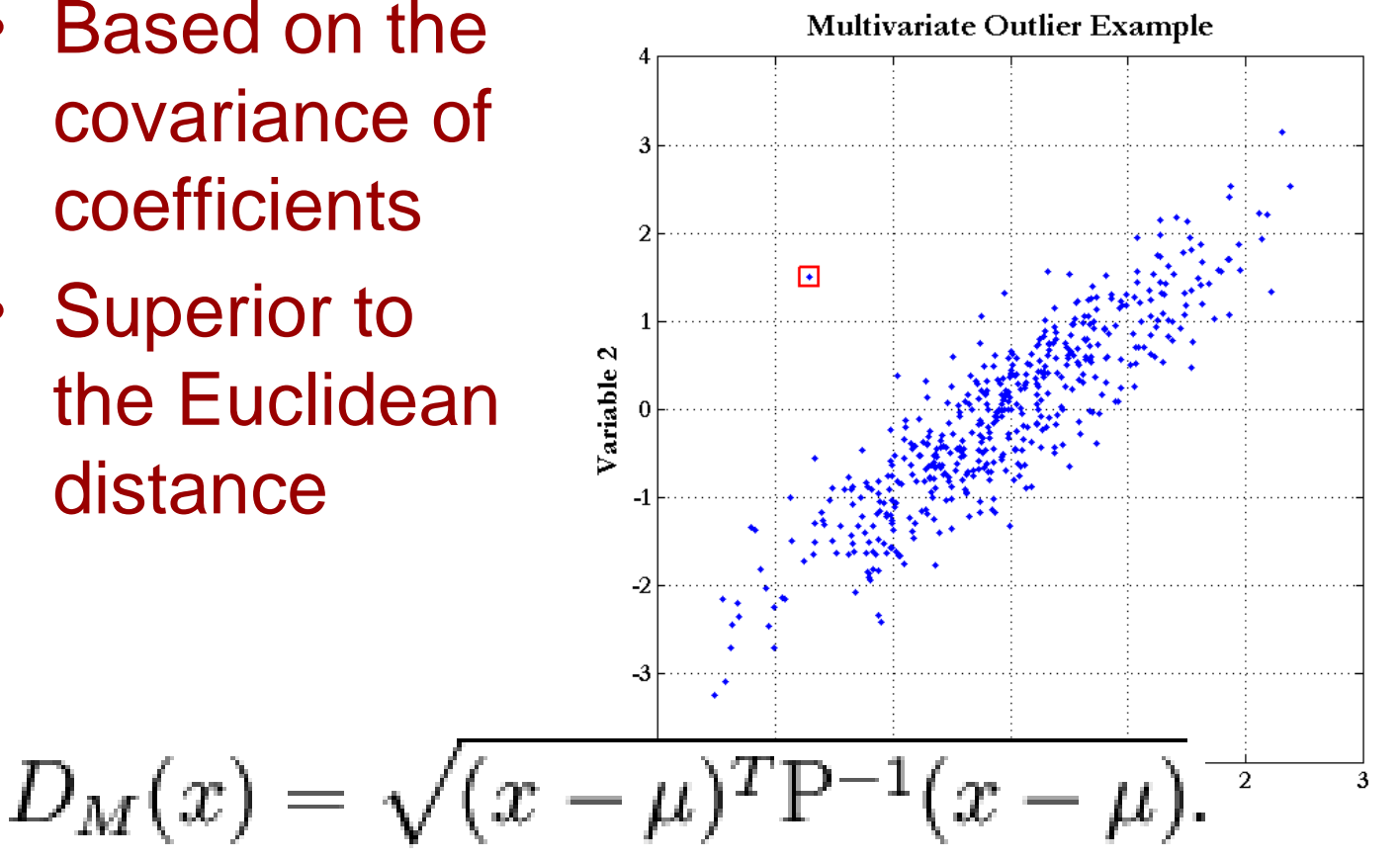

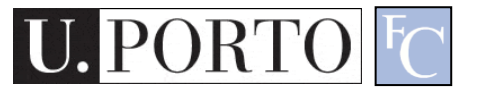

Computer Vision – TP8 - Statistical Classifiers

## Generalization

- Classifiers are optimized to reduce training errors
	- (supervised learning): we have access to a set of training data for which we know the correct class/answer

• What if test data is different from training data?

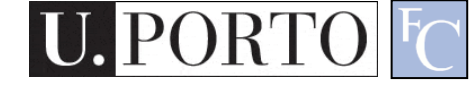

## Underfitting and Overfitting

- Is the model too simple for the data? – Underfitting: cannot capture data behavior
- Is the model too complex for the data?
	- Overfitting: fit perfectly training data, but will not generalize well on unseen data

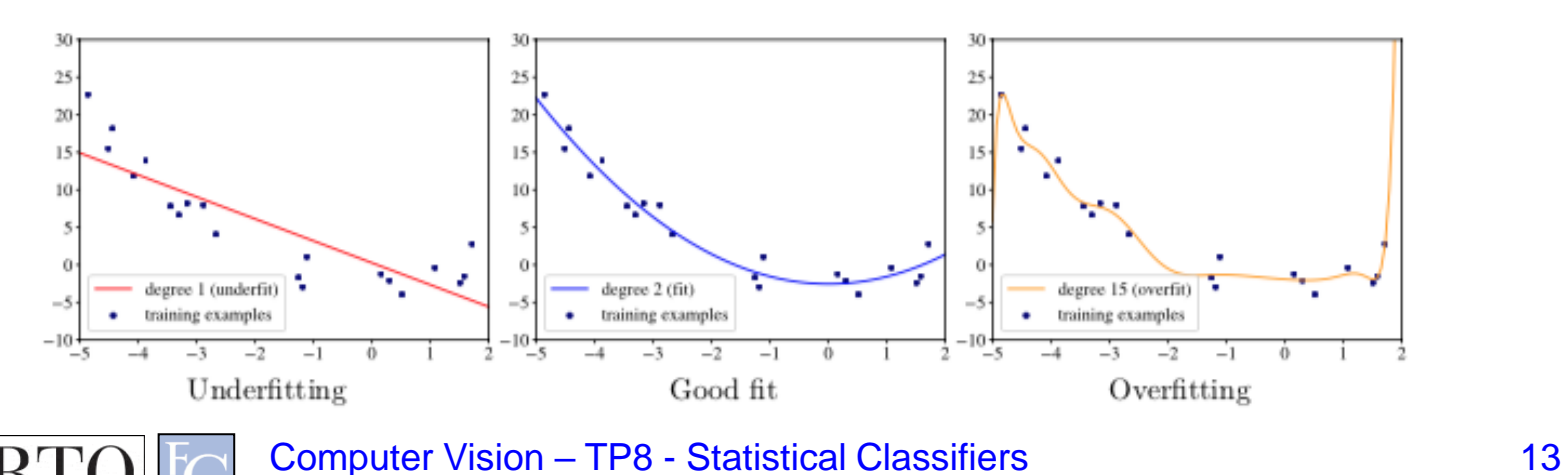

## Bias and variance

• Bias

– Average error in predicting correct value

• Variance

#### – Variability of model prediction

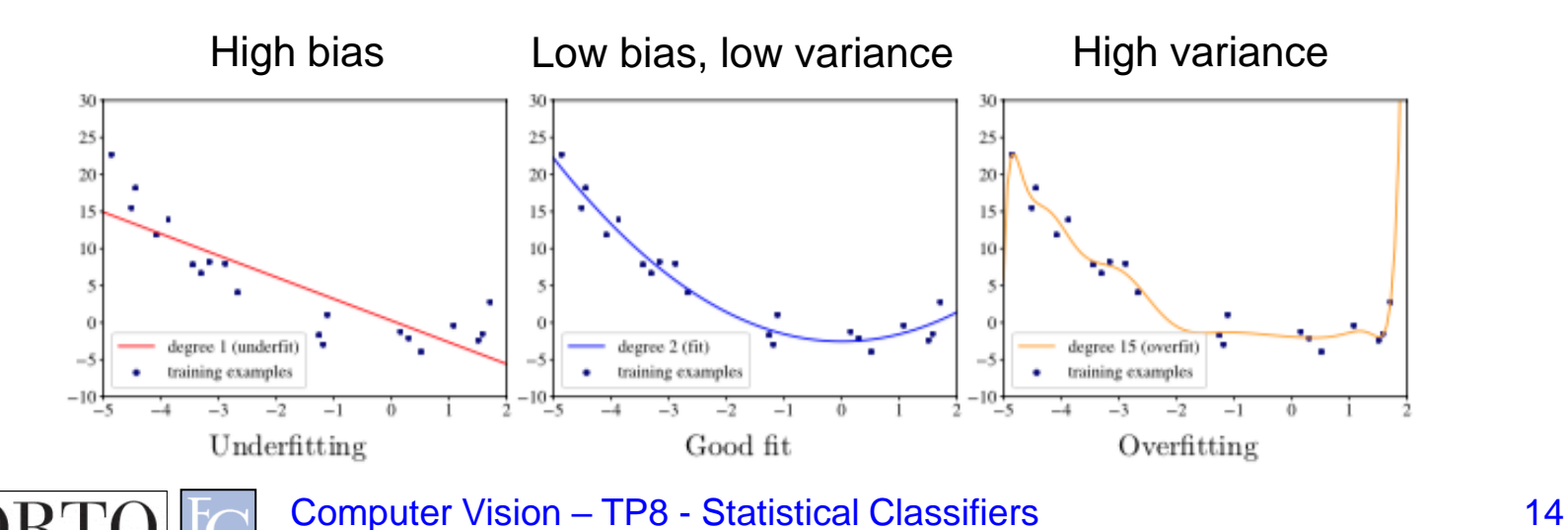

### Bias-variance tradeoff

• total  $err = bias^2 + variance = irreducible$  err

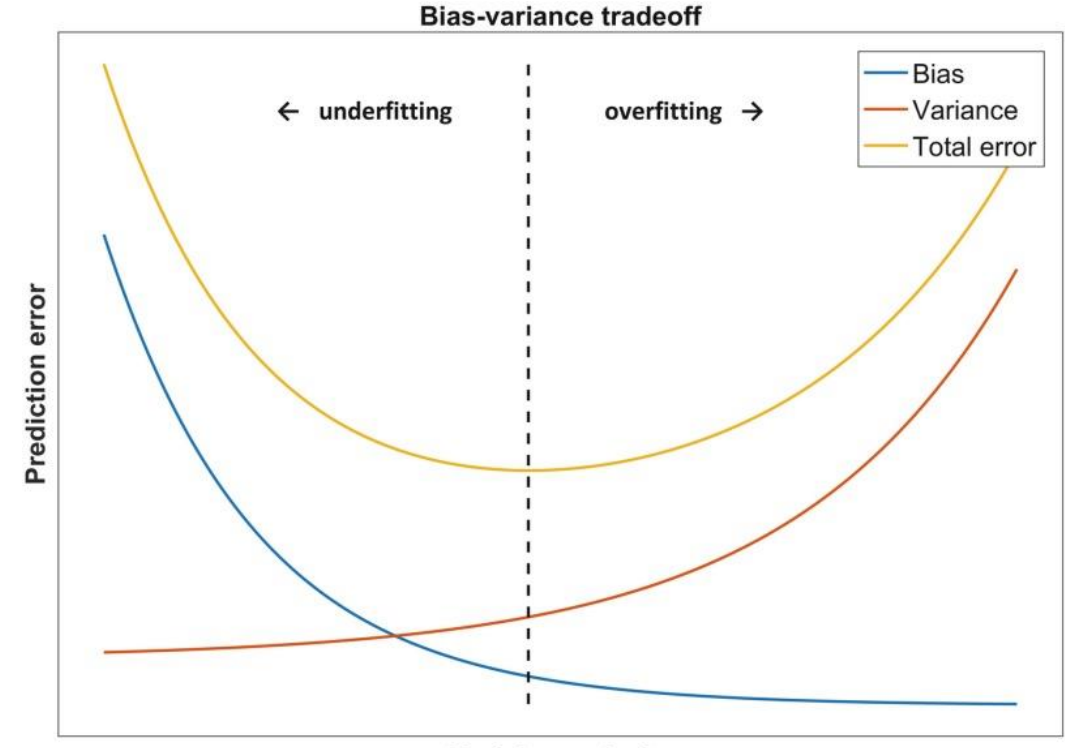

**Model complexity** 

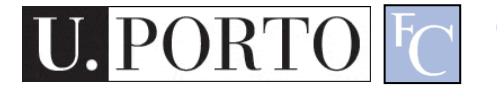

# K-Nearest Neighbours

#### • Algorithm

- Choose the closest K neighbours to a new observation
- Classify the new object based on the **class** of these K objects

#### • Characteristics

- Assumes no model
- Does not scale very well...

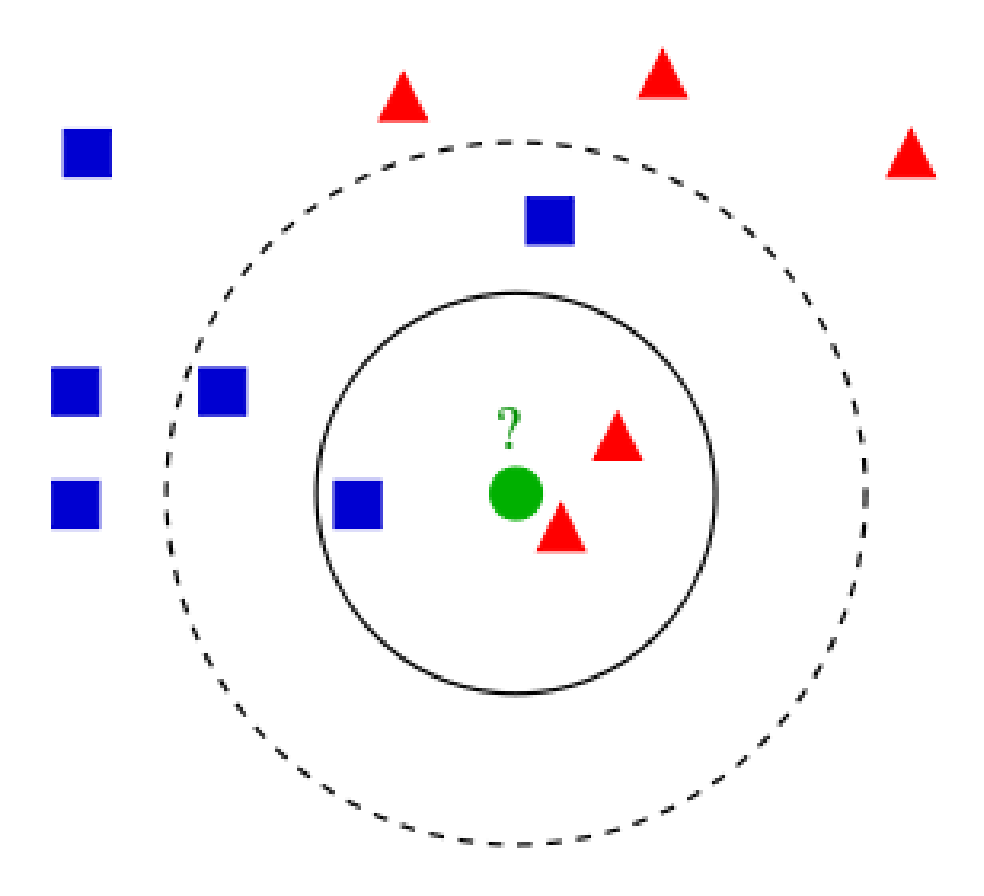

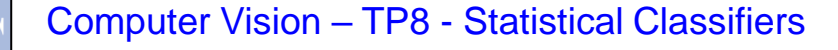

# Topic: Support Vector Machines

- Statistical Classifiers
- Support Vector Machines
- Neural Networks

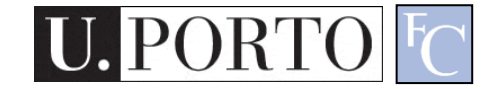

## Maximum-margin hyperplane

- There are many planes that can separate our **classes**  in **feature space**
- Only one **maximizes the separation margin**
- Of course that classes need to be separable in the first place...

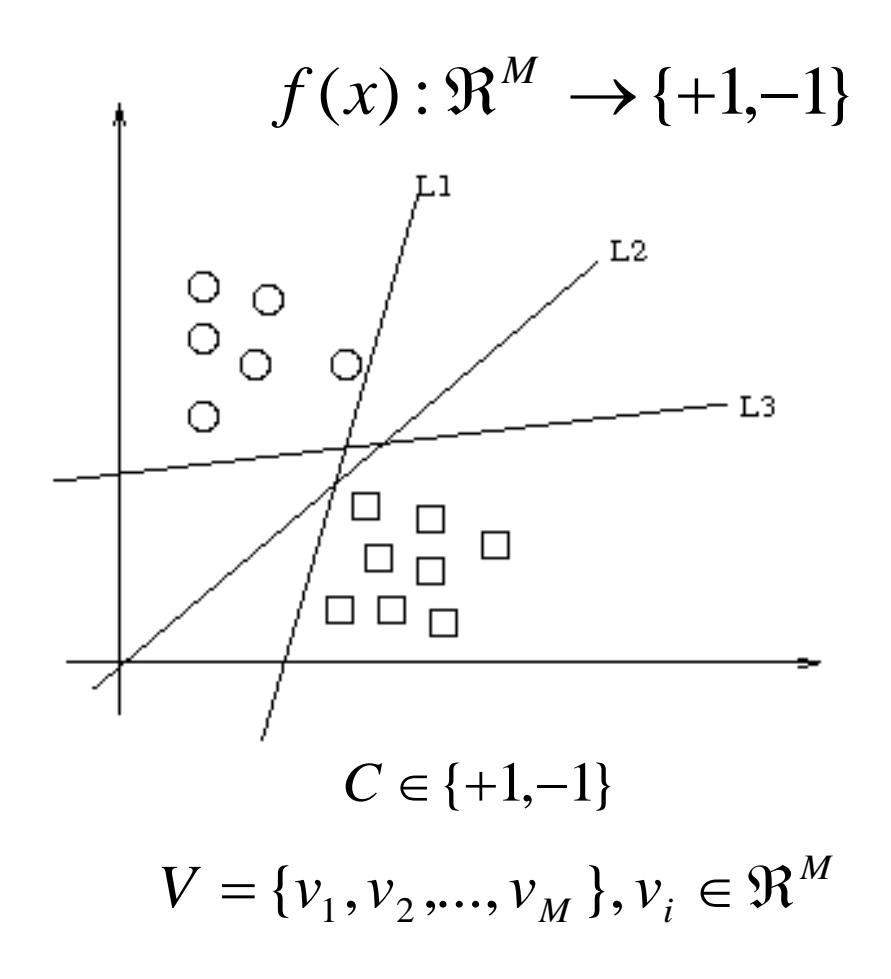

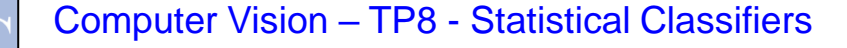

## Support vectors

- The **maximummargin hyperplane**  is limited by some vectors
- These are called **support vectors**
- Other vectors are irrelevant for my decision

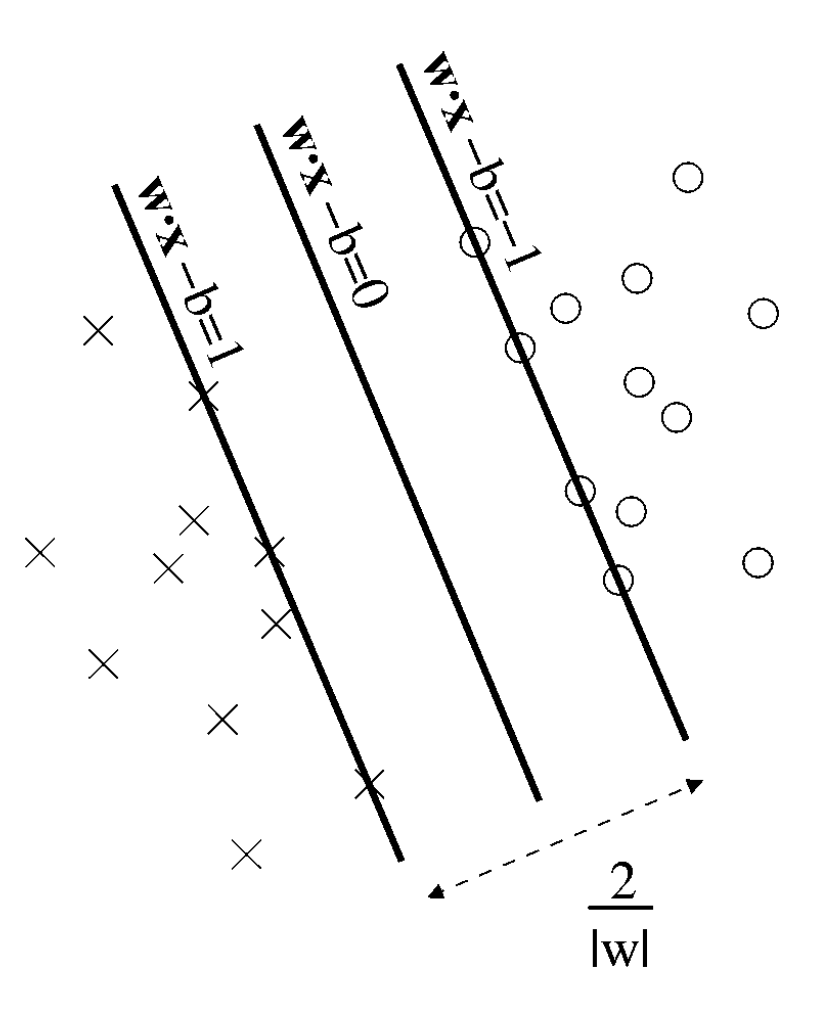

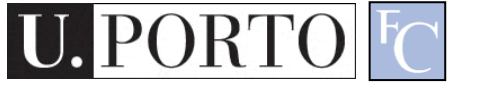

## Decision

- I map a new **observation** into my **feature space**
- Decision hyperplane:

 $(w.x) + b = 0, w \in \Re^{N}, b \in \Re$ 

• Decision function:

$$
f(x) = sign((w.x) + b)
$$

A vector is either **above** or **below** the hyperplane

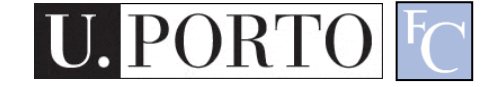

## *Slack* variables

- Most **feature spaces**  cannot be segmented so easily by a hyperplane
- Solution:
	- Use slack variables
	- 'Wrong' points 'pull' the margin in their direction
	- Classification errors!

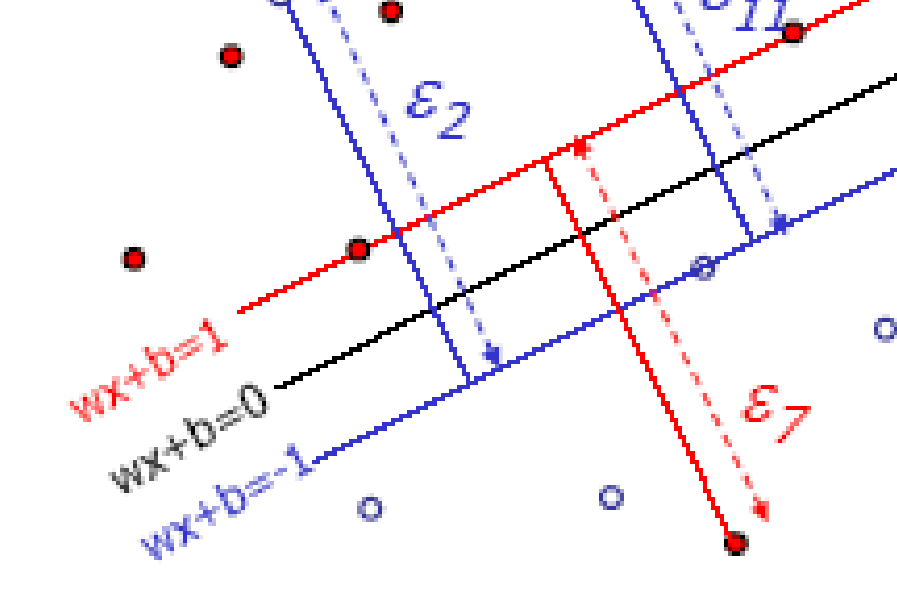

### But this doesn't work in most situations...

• Still, how do I find a **Maximum-margin hyperplane** for some situations?

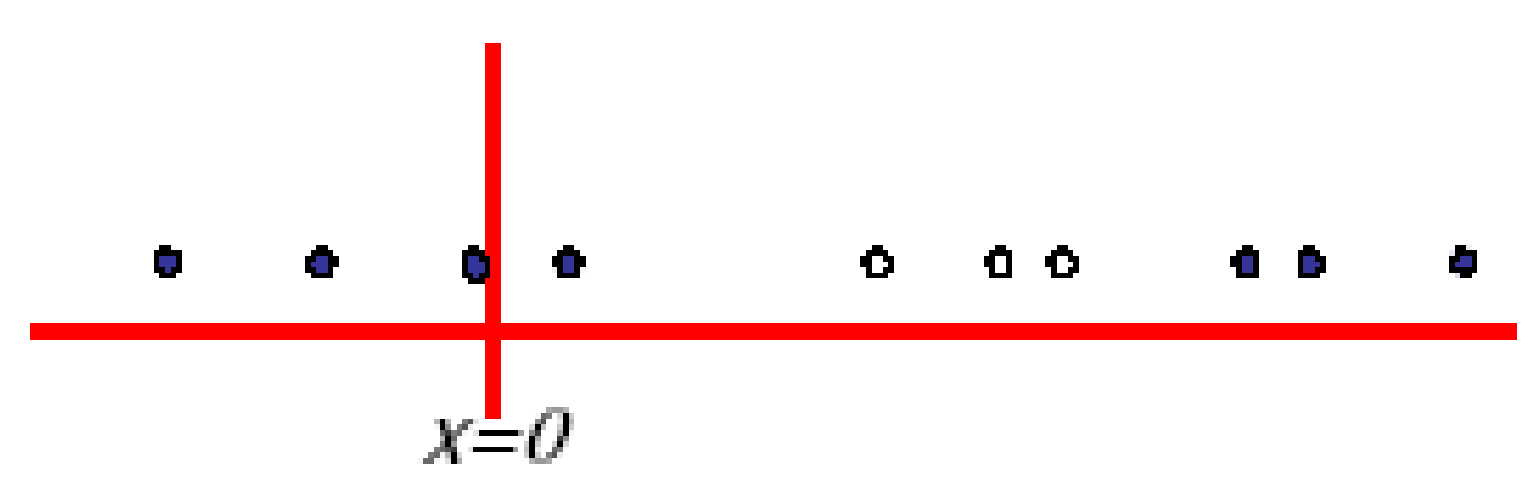

• Most real situations face this problem...

# Solution: Send it to hyperspace!

- Take the previous case:  $f(x) = x$
- Create a new higherdimensional function:  $g(x) = (x, x^2)$
- A **kernel function** is responsible for this transformation

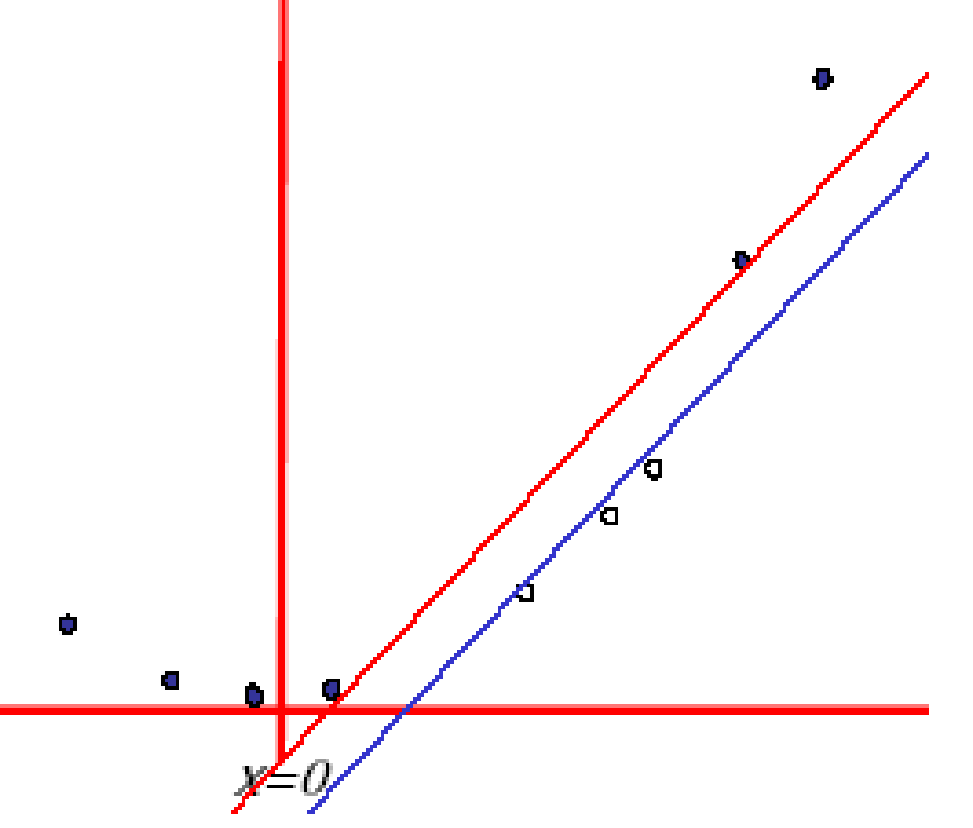

<https://www.youtube.com/watch?v=3liCbRZPrZA>

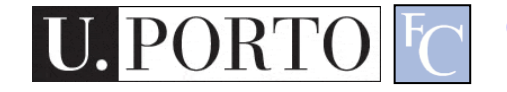

# Typical kernel functions

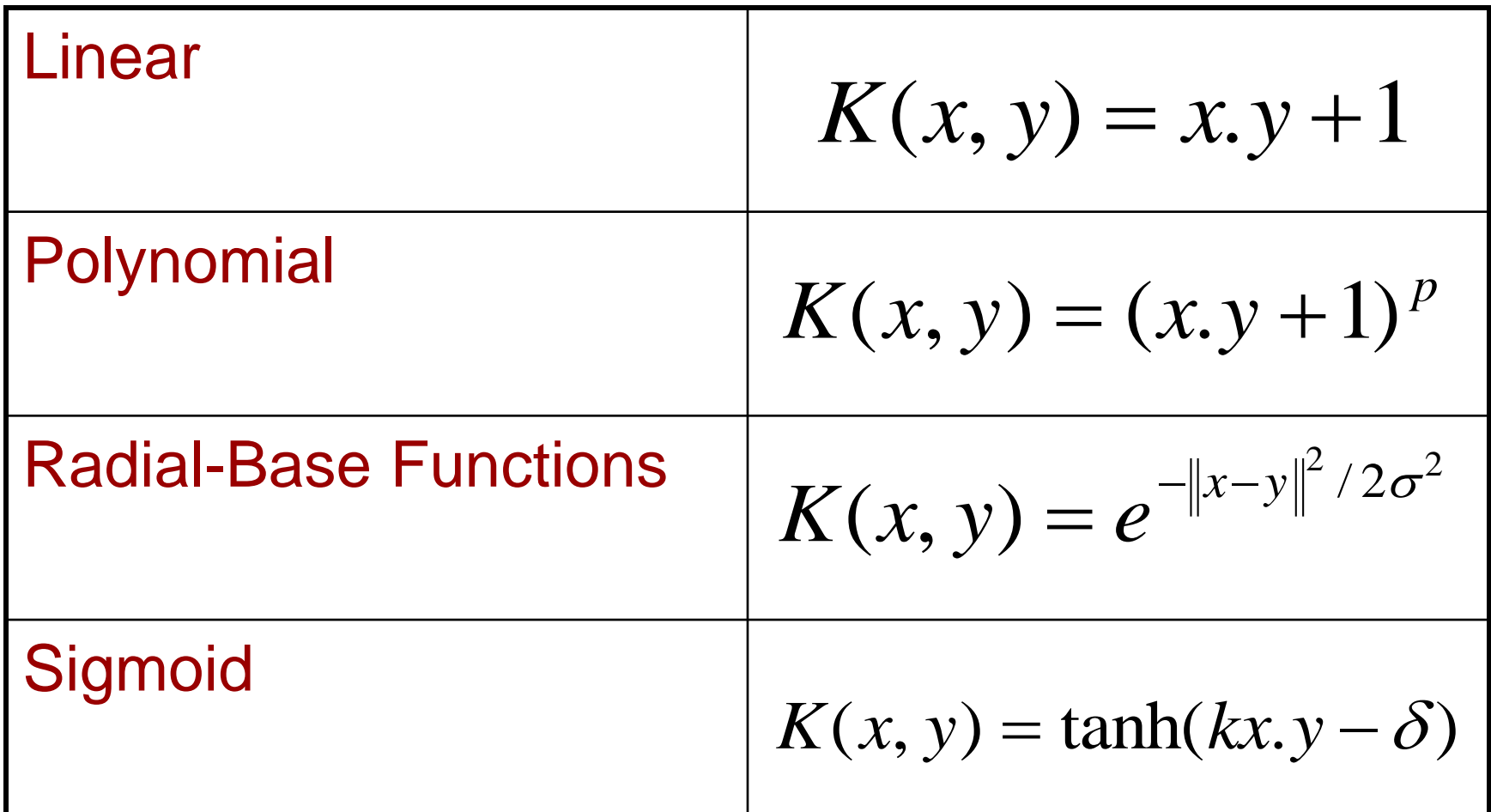

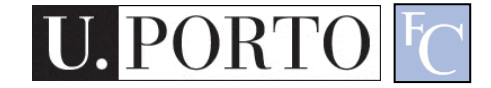

## **Classification**

- Training stage:
	- Obtain kernel parameters
	- Obtain maximum-margin hyperplane
- Given a new **observation**:
	- Transform it using the kernel
	- Compare it to the hyperspace

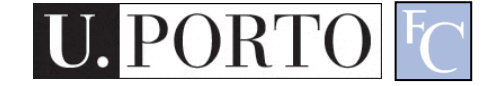

## Topic: Neural Networks

- Statistical Classifiers
- Support Vector Machines
- Neural Networks

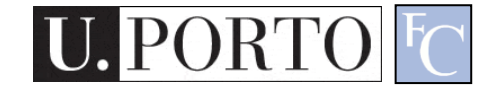

#### If you can't beat it.... Copy it!

27

Computer Vision – TP8 - Statistical Classifiers – TP8 - Statistical Classifiers – TP8 - Statistical Classifiers

# Biological Neural Networks

- Neuroscience:
	- Population of physically interconnected neurons
- Includes:
	- Biological **Neurons**
	- Connecting **Synapses**
- The human brain:
	- 100 billion neurons
	- 100 trillion synapses

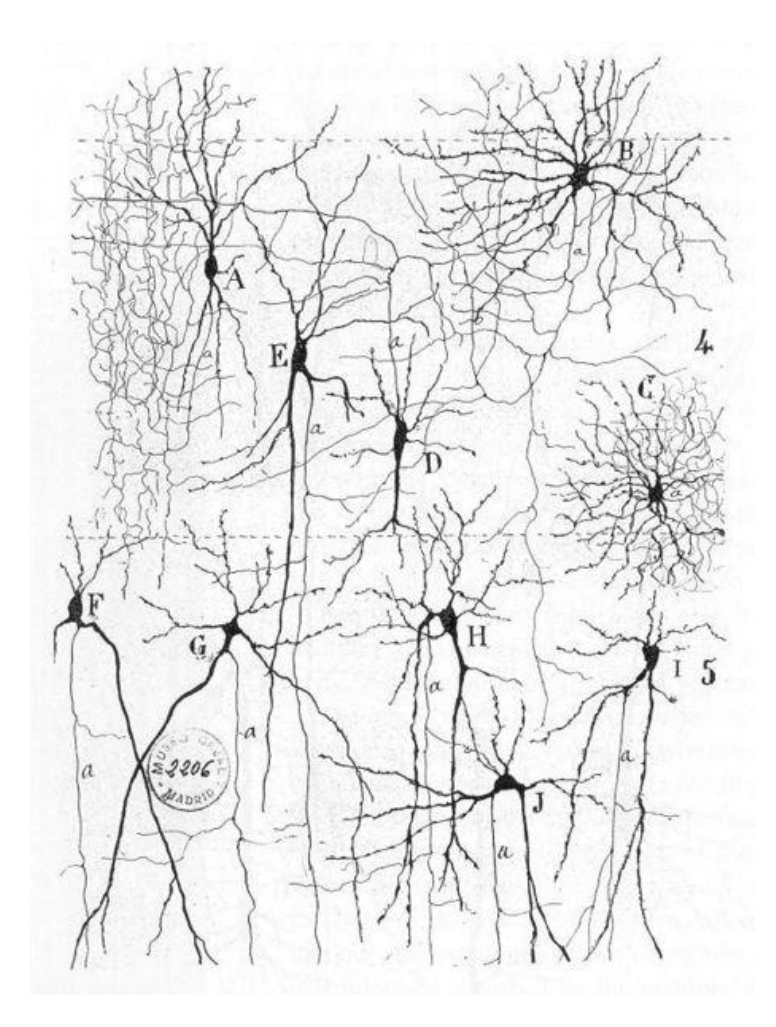

# Biological Neuron

#### Neurons:

- Have *K* inputs (*dendrites*)
- Have 1 output (*axon*)
- If the sum of the input signals surpasses a *threshold*, sends an *action potential* to the axon

#### • Synapses

– Transmit electrical signals between neurons

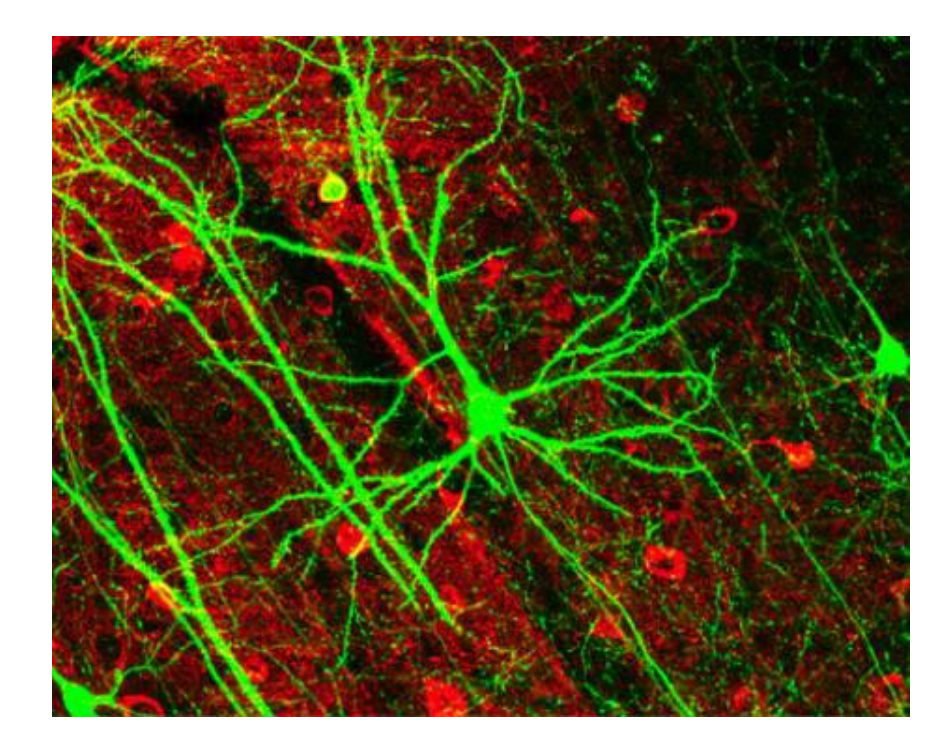

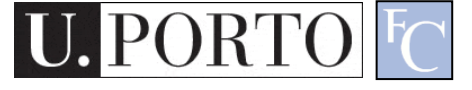

## Artificial Neuron

- Also called the **McCulloch-Pitts neuron**
- Passes a **weighted sum of inputs**, to an **activation function**, which produces an **output** value

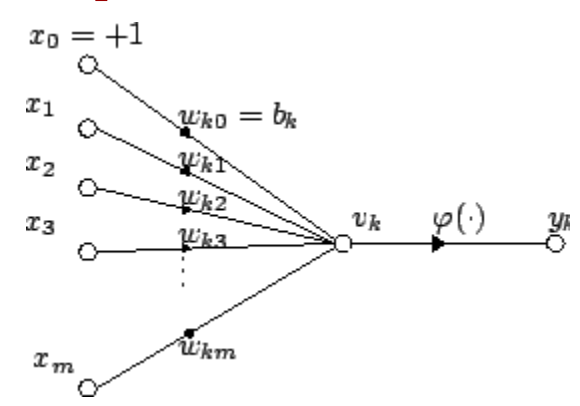

$$
y_k = \varphi\left(\sum_{j=0}^m w_{kj} x_j\right)
$$

McCulloch, W. and Pitts, W. (1943). A logical calculus of the ideas immanent in nervous activity. Bulletin of Mathematical Biophysics, 7:115 - 133.

Computer Vision – TP8 - Statistical Classifiers

## Sample activation functions

• Rectified Linear Unit (ReLU)

$$
y = \begin{cases} u, & \text{if } u \ge 0 \\ 0, & \text{if } u < 0 \end{cases}, u = \sum_{i=1}^{n} w_i x_i
$$

• Sigmoid function

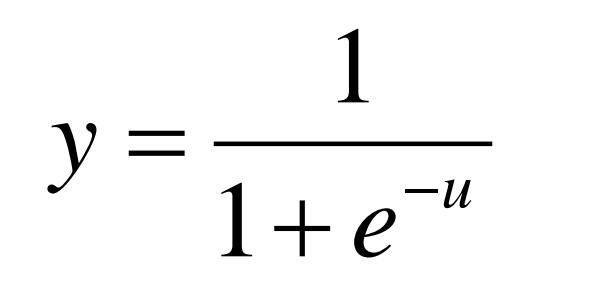

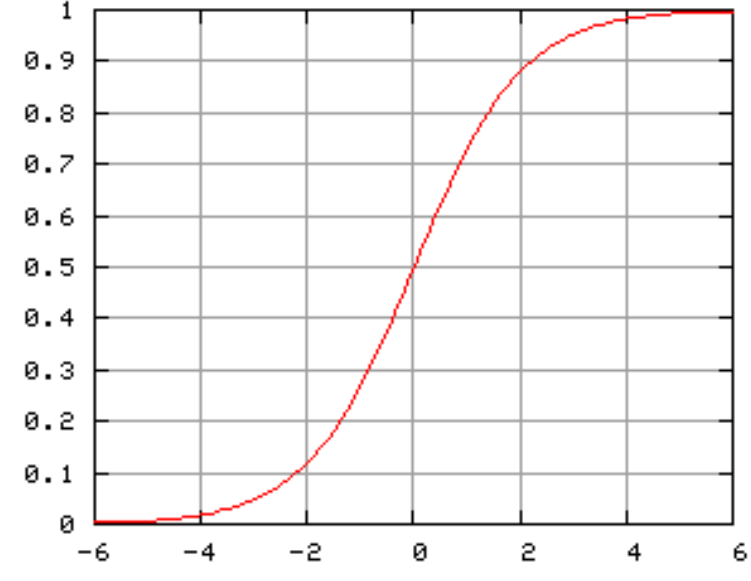

## Artificial Neural Network

- Commonly refered as **Neural Network**
- Basic principles:
	- One neuron can perform a simple decision
	- Many **connected** neurons can make more **complex decisions**

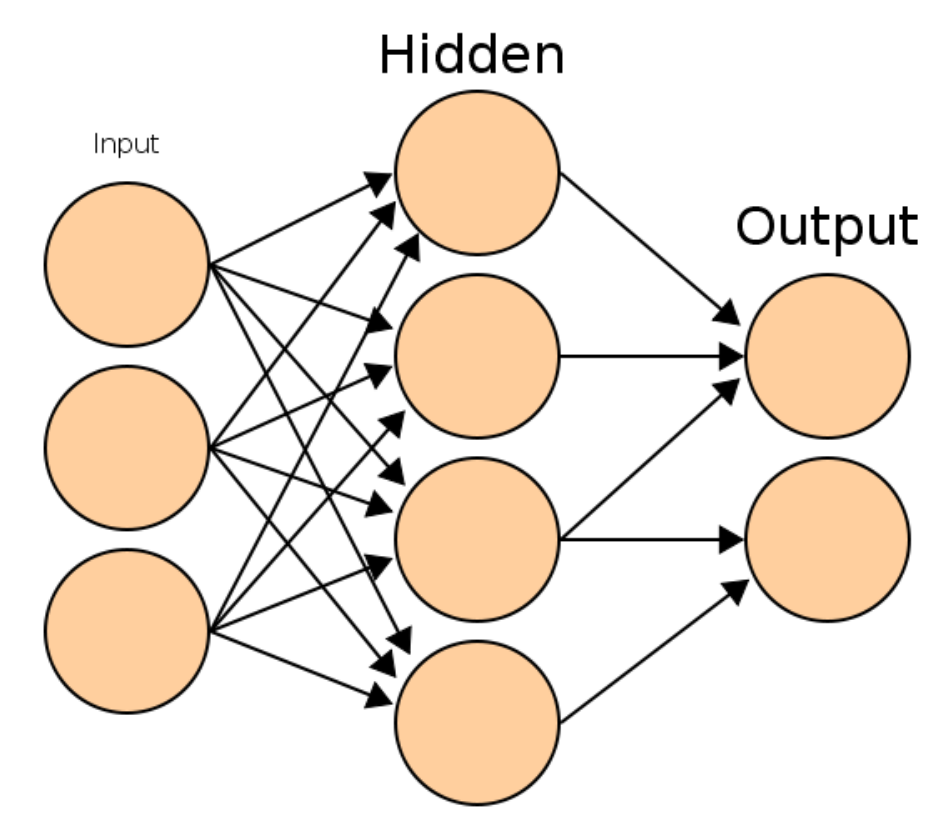

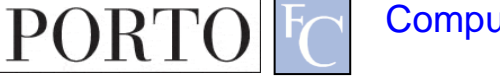

## Characteristics of a NN

- Network configuration
	- How are the neurons inter-connected?
	- We typically use *layers* of neurons (input, output, hidden)
- Individual Neuron parameters
	- Weights associated with inputs
	- Activation function
	- Decision *thresholds*

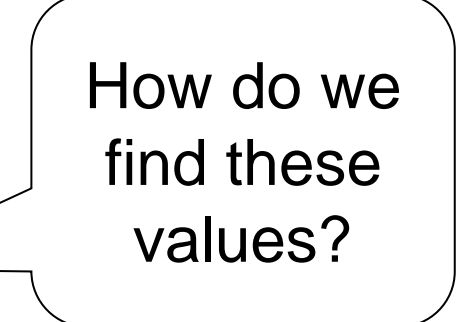

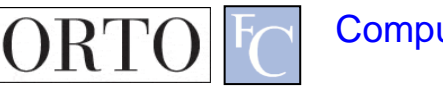

# Learning paradigms

- We can define the network configuration
- How do we define neuron *weights* and *decision thresholds*?
	- **Learning** step
	- We **train** the NN to classify what we want
- Different learning paradigms
	- Supervised learning
	- Unsupervised learning
	- Reinforcement learning

Appropriate for **Pattern Recognition**.

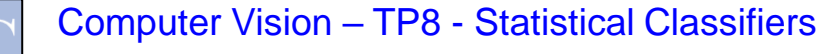

# Learning

- We want to obtain an **optimal solution**  given a set of **observations**
- A **cost function** measures how close our solution is to the **optimal solution**
- Objective of our learning step:
	- Minimize the **cost function**

Backpropagation Algorithm

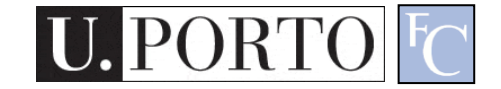

## In formulas

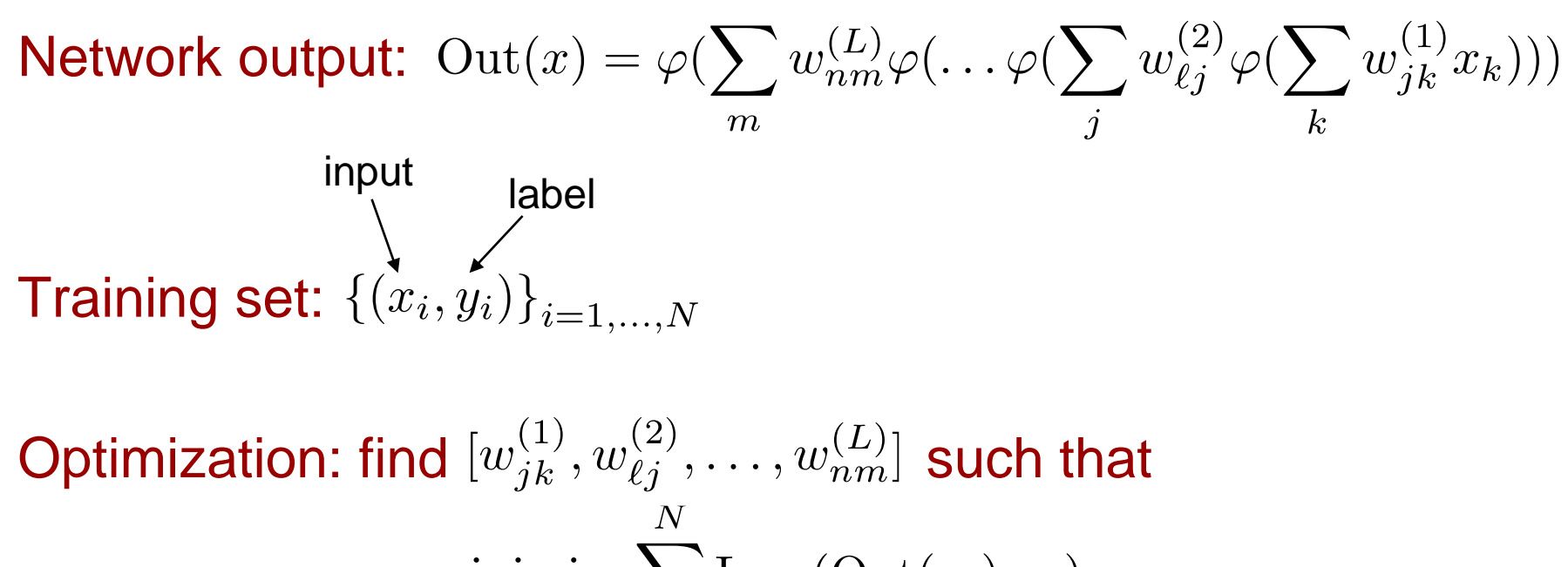

$$
\text{minimize} \sum_{i=1}^{N} \text{Loss}(\text{Out}(x_i), y_i)
$$

It is solved with (variants of) the gradient descent, where gradients are computed via the backpropagation algorithm

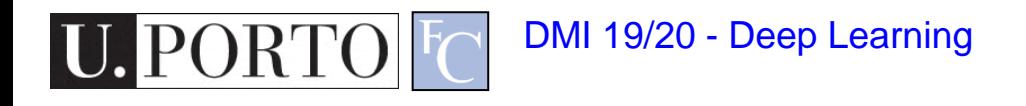

#### Losses

- They quantify the distance between the output of the network and the true label, i.e., the correct answer
- Classification problems:
	- The output (obtained usually with softmax) is a probability distribution
	- Loss-function: cross-entropy. It is defined in terms of the Kullback-Leibler distance between probability distributions
- Regression problems:
	- The output is a scalar or a vector of continuous values (real or complex)
	- Loss-function: mean-squared error. It is the distance associated with the L<sub>2</sub>-norm

## Feedforward neural network

- Simplest type of NN
- Has no *cycles*
- Input layer
	- Need as many neurons as coefficients of my *feature vector*
- Hidden layers
- Output layer
	- Classification results

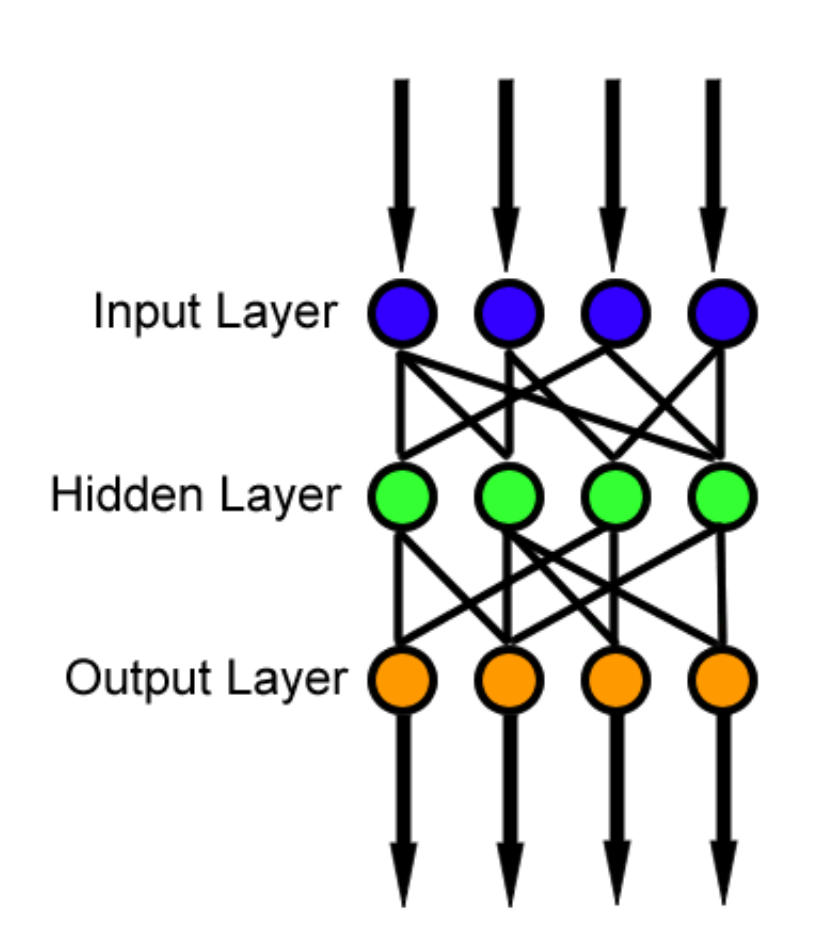

### Resources

- Andrew Moore, "Statistical Data Mining Tutorials", [http://www.cs.cmu.edu/~awm/tutorials.htm](http://www.cs.cmu.edu/~awm/tutorials.html) l
- C.J. Burges, "A tutorial on support vector machines for pattern recognition", in Knowledge Discovery Data Mining, vol.2, no.2, 1998, pp.1-43.

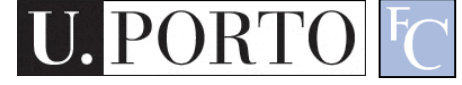